## Year 6: Information Technology

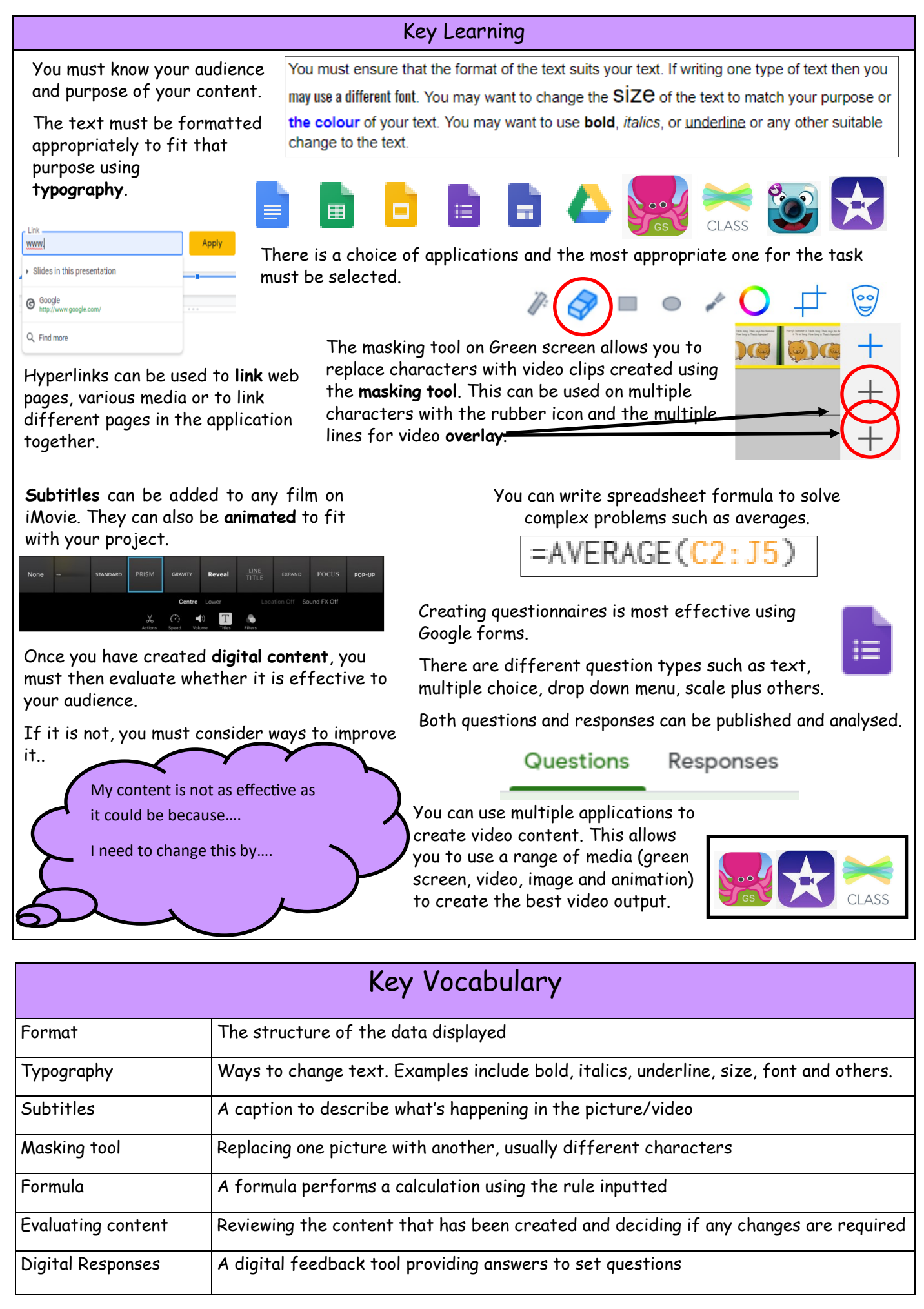